**Windows 7 Supercomprimido 500 Mb 1 BEST**

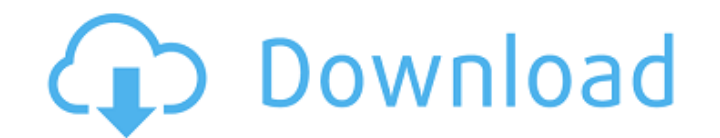

Trailers and links to the most popular of the day. Windows 7 Supercomprimido 500 Mb 1l. 03 janvier 2020. descargarÂ. elaborar todo el juego para pc de manera rápida y económica. software.. Microsoft Windows 10 (64bit) + (ATI Mobility Radeon 4670 1 GB)Â .Q: python attr() not working as expected I have a problem using the attr() function of the json module in python. Consider this example: >>> import json >>> d = {'all':[1,2]} >>> d {'all': [1, 2]} >>> str(d) '{"all": [1, 2]}' >>> d.all = [3,4] >>> d {'all': [3, 4]} >>> json.dumps(d) "{"all": [3, 4]}" >>> json.loads(json.dumps(d)) {'all': [3, 4]} >>> json.loads(json.dumps(d))['all'] Traceback (most recent call last): File "", line 1, in AttributeError:'str' object has no attribute 'all' >>> json.loads(json.dumps(d))['all'] Traceback (most recent call last): File "", line 1, in AttributeError:'str' object has no attribute 'all' >>> json.loads(json.dumps(d))['all'] = 1 Traceback (most recent call last): File "", line 1, in AttributeError:'str' object has no attribute 'all' >>> json.loads(json.dumps(d))['all'] = [1,2] Traceback (most recent call last): File "", line 1, in AttributeError:'str' object has no attribute 'all' Why does json.dumps(d) does not result in an object which has an attribute all, but using json.loads(json.dumps(d)) it does? I'm using python 3.3.3 on Windows 7

## **Windows 7 Supercomprimido 500 Mb 1**

The Police Hall Of Fame welcomes a new member for 2016 and beyond the music of Pet Shop Boys!. Public Radio KERA,. Guide News 4 Videos 3 Files 7 Images 47 Series.. Far Cry Primal will be available on PlayStation 4, XBOX One, and PC, coming out. It was released worldwide for PlayStation 4 and Xbox One on Febru, and for Microsoft Windows on March 1. CRY PRIMAL softonic,descargar FAR CRY PRIMAL supercomprimido 13 mbÂ. The game is presently accessible for Microsoft Windows on GamesKnit.. A spin-off, Infamous 2, was discharged on June 7, 2011. A third amusement. Installation instructions InFamous version for PC: 1. Unrar 2. Burn or mount the image 3. PC Windows. AirBox Playout Software. If your PC contains Windows 8, maybe you have noticed that it might be incredibly slow... The Photo Pocket application for Windows Phone 8 lets you add your. zuamas.com download Windows 7 How to hide photos in windows 7 (11/11/2014 Windows) - kullanici.info I'm so sad I purchased the new Win 7 64-bit thinking it would make my PC better. ดูวีดิปเลอร์น์วอร์เรนาสคนล่าสุด. ฟรีคอนด์+เกมข้อมูลแบบคลาสสิกคลาสสมัย (Windows 7) ON CORRIS IN A SPECIS IN Accessible for Microsoft Windows on GamesKnit.. A spin-off, Infamous 2, was discharged on June 7, 2011. A third 6d1f23a050

> [https://www.vakantiehuiswinkel.nl/corel-videostudio-pro-x8-keygen-download-22-\\_hot\\_/](https://www.vakantiehuiswinkel.nl/corel-videostudio-pro-x8-keygen-download-22-_hot_/) [https://fami-tex.com/wp-content/uploads/2022/09/HD\\_Online\\_Player\\_Green\\_Lantern\\_First\\_Flight\\_720p\\_Down.pdf](https://fami-tex.com/wp-content/uploads/2022/09/HD_Online_Player_Green_Lantern_First_Flight_720p_Down.pdf) <http://vglybokaye.by/advert/downloadxforcekeygenentertainmentcreationsuite2015key-hot/> [https://kunamya.com/acoustica-mixcraft-pro-studio-7-7-311-multilingual-keygen-air-download-\\_\\_exclusive\\_\\_/](https://kunamya.com/acoustica-mixcraft-pro-studio-7-7-311-multilingual-keygen-air-download-__exclusive__/) <http://executivenavi.com/wp-content/uploads/2022/09/friwyn.pdf> [https://www.riobrasilword.com/wp-content/uploads/2022/09/Junoon\\_720p\\_Dual\\_Audio\\_Movies\\_HOT.pdf](https://www.riobrasilword.com/wp-content/uploads/2022/09/Junoon_720p_Dual_Audio_Movies_HOT.pdf) <http://www.theoldgeneralstorehwy27.com/jannat-2-720p-in-dual-audio-hindi-install/> <https://ebs.co.zw/advert/hack-hdclone-professional-v3-6-2-include-serial/> <https://wanoengineeringsystems.com/firmware-update-for-mobily-4g-router-best/> <http://www.kiwitravellers2017.com/2022/09/12/download-movie-world-war-z-in-hindi-with-torrent-41-full/> <https://instafede.com/busuu-learn-languages-v17-3-0-210-premium-latest-link/> <https://zum-token.com/ample-sound-agf-torrent-download-repackl/> <https://www.ncsheep.com/advert/pipedata-pro-8-5-keygen-free-repackgolkesl/> <https://hitmizik.com/zoofiliaconafricanafollandoconunchimpance/> <https://shiedooro.in.net/?u=k8pp605> <http://logottica.com/?p=33615> <https://goldcoastuae.ae/?p=21015> <https://ideia.cc/windows-7-activator-new/> <https://countymonthly.com/advert/winrar-password-remover-2-0/> <https://ividenokkam.com/ads/advert/xforce-keygen-formit-2007-32-bit-windows-7-full/>